# **top bets**

- 1. top bets
- 2. top bets :estrategia cbet
- 3. top bets :casas de apostas free bet

### **top bets**

Resumo:

**top bets : Inscreva-se em ecobioconsultoria.com.br e descubra o tesouro das apostas! Ganhe um bônus especial e inicie sua busca pela fortuna!**  contente:

#### **Como encontrar os melhores sites de**

No artigo acima, é fornecido um guia sobre como encontrar os melhores sites de apostas online. Com a variedade de opções disponíveis, às vezes pode ser desafiador escolher um site confiável e de fácil acesso.

#### **Os melhores sites de**

O artigo lista alguns dos melhores sites de apostas online, como Betano, bet365, Melbet, BC Game e 888 Sport, além de outros sites como Galera Bet, 1xbet, Playpix, Parimatch, Rivalo, Dafabet, Stake e Pixbet.

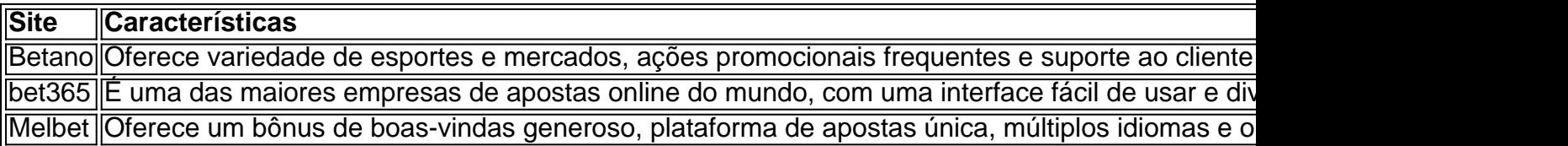

É importante verificar se o site está disponível em top bets seu país e se é legal fazer apostas online lá antes de escolher um site.

#### **Começando com as apostas online**

O artigo também fornece algumas dicas úteis antes de começar a apostar online, como ler e entender os termos e condições do site, definir um orçamento, verificar as opções de pagamento e a disponibilidade do suporte ao cliente.

#### **Conclusão**

As apostas online podem ser emocionantes e divertidas se forem feitas com conhecimento e cuidado. Com essas dicas, é possível encontrar sites de confiáveis e ter sorte nas apostas.

#### [ww88 casino](https://www.dimen.com.br/ww88-casino-2024-07-17-id-49267.html)

Sim, a Bet365 é segura de usar. A carteira esportiva fornece vários níveis de firewall outras proteções e a própria carteira esportivas é regulada por cada um dos s estaduais de jogos. Bet 365 é legal. Revisão da BetWeek: Guia completo para Betwe365 ara 2024 si : fannation. apostas ; apostas esportivas bet365-review bet 365 fornece serviço de transmissão ao vivo gratuito para seus clientes, apresentando

Em e tem uma onta financiada ou ter colocado uma aposta nas últimas 24 horas. Streaming ao vivo da bet365 help.bet365 : product-helf ; sports

### **top bets :estrategia cbet**

For example, let's say you take a cash casino bonus with awagering requirement of 30X. This means that you'd have to bet your bonus amount thirty times over before you can withdraw it and the winnings you get from it. You may also deal with requirements when you wager free spins. [top bets](/bets-aposta-presidente-2024-07-17-id-12146.html)

A wagering requirement is a multiplier that represents the number of times you have to play though a bonus before you are able to withdraw any winnings. [top bets](/roleta-online-viciada-2024-07-17-id-42488.html)

### **top bets**

Se você é um amante de apostas esportivas, é provável que tenha ouvido falar sobre a Bet365, uma das principais casas de aposta, do mundo. No entanto, você sabe como baixar e instalar o aplicativo Bet365 em top bets seu dispositivo móvel no Brasil? Neste artigo, vamos lhe mostrar como fazê-lo facilmente, além de discutir algumas vantagens de usar o aplicativo Be365 no seu dispositivo iOS ou Android.

## **Como Baixar o Aplicativo Bet365 no Seu Dispositivo Android**

Infelizmente, o aplicativo Bet365 não está disponível no Google Play Store, por isso é necessário baixar o arquivo APK do site do operador. Antes de verificar como obter o aplicativo Be365 no seu dispositivo Android, vamos passar por alguns passos para baixar e instalá-lo:

- 1. Abra o navegador web do seu dispositivo móvel e acesse o site do Bet365.
- 2. Clique no link para baixar o aplicativo Bet365 para Android.
- 3. Salve o arquivo APK no seu dispositivo.
- Antes de instalar o aplicativo, você deve habilitar a opção "Origens Desconhecidas" em top 4. bets "Configurações" > "Segurança" do seu dispositivo.
- 5. Encontre o arquivo APK baixado e clique nele para iniciar a instalação.

Uma vez que a instalação estiver concluída, você poderá abrir o aplicativo Bet365 e começar a apostar em top bets esportes e eventos ao seu critério.

## **Como Baixar o Aplicativo Bet365 no Seu Dispositivo iOS**

A instalação do aplicativo Bet365 no seu dispositivo iOS é um pouco mais fácil do que no Android. Siga essas etapas:

- 1. Abra a App Store em top bets seu dispositivo iOS.
- 2. Digite "Bet365" na barra de pesquisa e pressione "Enter".
- Selecione o "Aplicativo Bet365" nos resultados de pesquisa e clique no botão "Obter" para 3. instalá-lo.
- 4. Digite top bets senha do Apple ID ou use Face ID / Touch ID para confirmar a instalação.

5. Após a instalação, você pode ver e abrir o aplicativo Bet365 na tela inicial do seu dispositivo

#### iOS. **Algumas Vantagens de Usar o Aplicativo Bet365**Além de

permitir que você realize apostas esportivas de maneira rápida e fácil, o aplicativo Bet365 oferece algumas outras vantagens:Acompanhe jogos em top bets tempo real: Acompnhe seus jogos e eventos favoritos em top bets tempo Real, enquanto faz suas apostas ao vivo.Notificações em top bets tempo real: Permaneça atualizado sobre os últimos resultados e promoções gráficos animados.Opções de pagamento convenientes: Realize deposi-tos e saques usando métodos de pagamento populares no Brasil, como bancos, cartões de crédito/débito e carteiras digitais like PIX.Assistên

#### **top bets :casas de apostas free bet**

### **Banco da Inglaterra mantém taxa de juros top bets 5,25%**

Por sétima vez consecutiva, o Banco da Inglaterra manteve as taxas de juros top bets 5,25%, mantendo o custo de empréstimos inalterado.

Essa decisão era esperada pelos mercados financeiros, apesar de uma queda na inflação no mês passado para a meta do banco de 2% à medida que os preços diminuíram para alguns itens, incluindo alimentos.

No entanto, as figuras de inflação mostraram que a inflação dos serviços foi de 5,7% top bets maio, apenas ligeiramente inferior a 5,9% top bets abril.

Os depositantes saudarão a decisão de deixar as taxas top bets espera, mas isso será uma decepção para muitos pagadores de hipotecas que precisam refinanciar seus empréstimos nos próximos meses e esperavam taxas de empréstimo mais baixas.

Mais detalhes top bets breve ...

Author: ecobioconsultoria.com.br Subject: top bets Keywords: top bets Update: 2024/7/17 5:24:40